OsCOMMERCE User Manual Кряк With Full Keygen Скачать бесплатно [32|64bit] [Latest-2022]

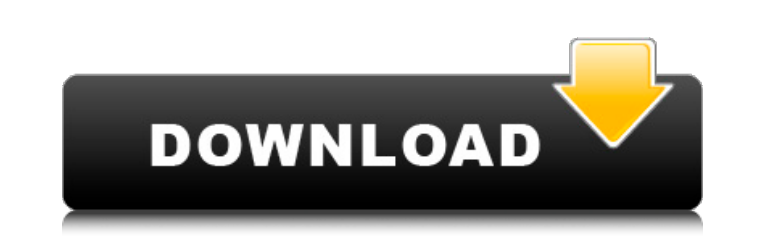

Это приложение предоставляет вам лучший опыт покупок в Интернете. Это может дать вам личную безопасность, контроль над вашими деньгами и все, что вы хотите в решении для онлайн-покупок. Программное обеспечение оSCOMMERCE п лучший дизайн корзины для покупок. osСоттегсе является лучшим и считается одним из лучших решений для покупок с момента его создания. Решение для электронной коммерции оsСоттегсе является самым популярным, простым в освое внешним видом и дизайном вашего веб-сайта. osCommerce — лучшее решение для электронной коммерции. Что нового в oscCommerce 1.6.3? Версия 1.6.3 включает новую версию адаптивной темы по умолчанию, которая включает в себя нек прежнему отображает новую версию темы. Обновления и новые функции Версия 1.6.3 включает некоторые новые функции и обновления существующих. Примечания к выпуску версии 1.6.3 содержат полную информацию обо всех изменениях и ос осоттегсе 1.6.3, загрузите новый установочный файл. Вот как установить демоверсию осСоттегсе 1.6.3: Загрузите демонстрационный файл. Демонстрационные файлы имеют размер около 13 МБ или достаточно малы, чтобы их можно б компьютере. Откройте демо-папку. Запустите файл install.php. Прочтите инструкции в файле readme.txt. Нажмите кнопку Запустить сейчас. После установки закройте папку овсоттетсе. Вы обнаружите, что демоверсия теперь доступн интерфейса, щелкните ссылку демонстрации в правом верхнем углу. osCommerce 1.6.3 Новости Версия 1.6.3 - это последняя версия OSCommerce. Новая версия API позволяет вам загружать и связывать любой CDN, который вы хотите. Э новые функции и обновления существующих. Примечания к выпуску версии 1.6.3 содержат полную информацию обо всех изменениях и обновлениях. Что нового в

## **OsCOMMERCE User Manual**

ояСоттегсе — это онлайн-рынок с такими функциями, как «Корзина», «Акции», «Контакты», «Заказ», Подтверждения, автоматический возврат средств и управление запасами. Корзина — это сердце Система покупок ояСОММЕRСЕ. Корзина виртуального магазина. Покупатель может просмотреть товары в корзине и совершить покупку. их, или удалите их, или удалите их, или создайте список покупок и поместите элементы в этот список для последующей покупки. Клиент м оформления заказа. Пользователь должен ввести свой Пароль и Логин. Затем в корзину записываются сведения о покупателе. Клиент должен предоставить некоторую информацию, такую как имя, адрес, номер телефона, адрес электронно Затем Покупателю предоставляется возможность просмотреть Корзину перед отправкой на Платеж. Страница. Клиент может перейти на более безопасную веб-форму оплаты. Оплата Страница содержит список корзины покупок с именем поку кредитной карте и безопасность выставления счетов. После того, как Заказчик завершено, он/она попадает на страницу заказа. Процесс покупки не состоит из одного шага. окЮММЕРЦИЯ. Покупатель может перейти на любое количество функций, доступных из любой системы веб-коммерции. Есть функции для поисковой оптимизации, предложения, купоны и несколько вариантов оплаты, таких как PayPal, кредитные карты и банковские счета. Вы можете предложить беспла кредитной карты клиента, сделать дебетовые карты доступны, и держать кредитные карты в качестве обеспечения. На веб-сайте ооСоттетсе доступно множество демонстрационных моделей корзины покупок. Описание функций ооСоттетсе естественный текст. Когда поисковые системы отображают ваш сайт в Интернете, они используют определенные кодирование, чтобы сообщить им, что находится на странице и вне странице и вне страницы кодирование. Например, ключев сайте. Вы можете fb6ded4ff2

> <https://mskmidwife.com/generate-tones-by-frequency-software-скачать-updated-2022/> <https://earthoceanandairtravel.com/2022/06/15/stop-watch-кряк-скачать-latest/> <http://www.trabajosfacilespr.com/ambetest-ключ-registration-code-скачать-бесплатно-april-2022/> <https://ajkersebok.com/file-compare-xp-скачать-бесплатно-for-pc-latest-2022/> [https://buzzmyhub.com/upload/files/2022/06/rDVxZsregwGzQVXDN9yO\\_15\\_9a9c8bf9046f39d2954a0c21f74bfa3c\\_file.pdf](https://buzzmyhub.com/upload/files/2022/06/rDVxZsregwGzQVXDN9yO_15_9a9c8bf9046f39d2954a0c21f74bfa3c_file.pdf) https://egyptdarts.com/wp-content/uploads/2022/06/LASTAR\_Portable\_\_\_Full\_Version\_\_\_\_\_.pdf [https://boatripz.com/wp-content/uploads/2022/06/Scimark\\_Multigraphics\\_Lite.pdf](https://boatripz.com/wp-content/uploads/2022/06/Scimark_Multigraphics_Lite.pdf) <http://mir-ok.ru/bacnet-browser-ключ-скачать-бесплатно-latest/> [https://formyanmarbymyanmar.com/upload/files/2022/06/lButg6oPICkB9yG59IXc\\_15\\_9a9c8bf9046f39d2954a0c21f74bfa3c\\_file.pdf](https://formyanmarbymyanmar.com/upload/files/2022/06/lButg6oPICkB9yG59IXc_15_9a9c8bf9046f39d2954a0c21f74bfa3c_file.pdf) <https://coursewriter.com/2022/06/15/folder-transfer-ключ-product-key-full-скачать-бесплатно-latest-2022/> <https://eqcompu.com/2022/06/15/skype-talking-активированная-полная-версия-with-full-keygen-с/> [https://www.bellove.be/wp-content/uploads/2022/06/iskysoft\\_toolbox\\_for\\_ios\\_\\_\\_\\_with\\_serial\\_key\\_\\_.pdf](https://www.bellove.be/wp-content/uploads/2022/06/iskysoft_toolbox_for_ios____with_serial_key__.pdf) <https://corporateegg.com/directory-lister-активированная-полная-версия-ска/> <http://www.studiofratini.com/restart-активация-скачать-3264bit-latest/> https://matzenab.se/wp-content/uploads/2022/06/File\_Folder\_Description\_Center\_\_\_\_\_\_\_\_\_3264bit.pdf <https://cosasparamimoto.club/screeny-ключ-patch-with-serial-key-скачать-бесплатно-march-2022/> <http://greencitywallonie.be/index.php/2022/06/15/pale-moon-commander-активированная-полная-версия-activation-key/> [https://rosehillwellness.com/wp-content/uploads/2022/06/Moo0\\_Hash\\_Code\\_\\_\\_\\_\\_\\_\\_\\_3264bit\\_2022\\_New.pdf](https://rosehillwellness.com/wp-content/uploads/2022/06/Moo0_Hash_Code________3264bit_2022_New.pdf) <https://ig-link.com/speaktoit-assistant-for-windows-8-активированная-полная-версия-keyg/> <https://www.candipipes.com/wp-content/uploads/2022/06/gisalee.pdf>